**AutoCAD Crack**

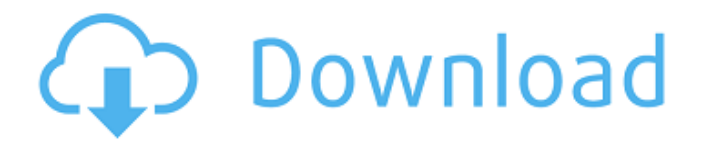

**AutoCAD Crack+ Free**

## The first AutoCAD release (1982) by Autodesk, for the Apple II and IIe, represented a leap in ease of use and efficiency of computer-aided

drafting and design over previous software. It was also the first program where the user could interact with a 3D model as it was being built. By 1983, Autodesk had introduced AutoCAD for the PC platform. Contents show] Autodesk Autocad 2018 AutoCAD 2017 AutoCAD 2016 The following list shows the features available in AutoCAD

2016 (2017) or 2017+ (2018) for Windows or macOS. Windows is the only platform supported at the time of this writing. Core Features Planar and linear (2D) editing. See the Edit Modes section of this article for more information. Drafting units, which are geometric tools that measure distances in terms of inches, feet, meters, etc. An option is

available for using imperial units if the drawing is intended for an international audience. Drafting Units can be measured from any object or from any origin point in space and can also be used for dimensional measurement. 2D and 3D drawing views, including a section view. The section view allows you to select multiple objects and see them as a single view (stitched together). Each section view is saved as a separate view in

the drawing. Snap (also known as "grid snap"), allowing you to draw with perfect accuracy. This feature is available when drawing in a Planar (2D) view.

There are two choices for snap: Absolute (or numerical) snap, which requires that you enter an exact point on the

drawing view to which to snap, and Relative (or visual) snap, which allows the user to choose a snap point from a display of choices, such as a spline or other drawing object. The ability to use 3D wireframe modeling for your model As-you-work views, which are drawing views with 3D wireframe modeling and feature 3D measurement

tools. A "Linked View" or "Linked Model" can also be viewed and edited in the same window as a 2D drawing. Plotting and dimensioning tools for laying out 2D and 3D drawings. Included Autodesk® Inventor™ software for creating parametric geometry, including a suite of tools and APIs for use within AutoC

**AutoCAD Crack+ Free Download**

There are also a number of API's which provide access to custom functionality. For instance, the Windows Installer API is used to package AutoCAD Cracked 2022 Latest Version. The API allows writing to AutoCAD Cracked 2022 Latest Version as a COM object, and therefore a VBScript, vbs, vba,.NET, JScript or other scripting language

may be used. AutoCAD Cracked Version LT AutoCAD LT, the software for architecture and civil engineering is based on AutoCAD, but has a very different interface and toolset. It was first released as AutoCAD LT in 2002. Since then it has changed substantially and has been renamed AutoCAD LT 2008 in

2009. In 2011, AutoCAD LT 2012 was released. It is available in a number of languages and versions, including the standard versions, RT, LT, LT RS, LT DT and LT 6D, as well as Architectural editions for LETA and LT Architectural, as well as the Architectural edition for LT Architectural and LT Electrical and LT Electrical. It also comes

in Spanish, Chinese, Italian, Japanese and Korean. Features AutoCAD LT has the following features: Automatic 3D environment Allows a 3D view of the current sheet with a variety of environments, the most common of which is the orthogonal environment. This allows the user to study a perspective of their drawing. There is also the option to

display a rendering of a 3D drawing (this is useful for 3D models that are not too complex). There are also multiple 3D Environments that can be opened: Architectural, Construction, Engineering, Graphic, Light Transport, Mechanical, Plant, Site, Transportation. 3D annotation Allows the user to draw, annotate or take a 3D picture

of a specific view of a drawing. This can be any view, which includes rotated drawings. DWG document management AutoCAD LT supports DWG (DXF) files. In addition to the standard DWG format, it also supports a number of standards including DGN, SVG, and DXF/DWG. These can be imported or exported from and to the standard DWG format.

Shape controls The user can control the precision of lines and polylines. When set to the default precision there is a tolerance value of points. The tolerance value can be set to any value between 0.0000 and 1.0000. Graphics and rasterization AutoCAD LT ca3bfb1094

Launch the Autodesk Launcher. Select the "My Autodesk" option at the bottom of the screen. You can also simply create a new user account on the desktop. In this case, all the files for this new account are stored in the user profile, and if you log out of this account, all your files are

gone. License Agreement Autocad will then open the EULA (End User License Agreement) agreement, as shown below. Entering the license key Enter the license key in the following format (12 digits): \* 123456789 For example, enter 123456789 as the license key. If you enter the incorrect license key, you will receive the following error:

If the above error occurs, the reason is that you entered the incorrect license key. Enter the correct license key in the format shown in the screen capture below: Entering the license key in this format is very important, because if you enter the license key incorrectly, you will be forced to reinstall the software to get the correct license key. For

this reason, it is very important to enter the license key correctly. See also Autocad References External links Autodesk on Linux Autodesk AutoCAD on Windows AutoCAD Category:Geographic information systemsA petition to force a hard Brexit has been launched on the Government's website. The petition, which

needs 100,000 signatures to force a debate in the House of Commons, says the EU referendum result was "a protest vote". The petition was posted on the Government's website at 11.41am, before its launch at 11.50am. The petition says: "This petition is to force a proper debate in Parliament on the government's Brexit plan.

"The people voted for Britain to leave the EU. If the government plans to leave the EU on terms that are not agreed with the EU, we demand a proper debate in Parliament on these issues." The Prime Minister David Cameron has said that Britain is preparing for the possibility of a "hard" Brexit. The petition says: "The only way to resolve

this impasse is to have a government that is willing to honour the democratic wishes of the people. "We believe that the best way

**What's New In?**

New Markup Assist and Markup Import New commands in the command line and ribbon make it easy to rapidly import feedback

directly into AutoCAD from any type of file (printout, PDF, etc.), without additional steps. Use the feedback history to directly compare your existing drawings against the latest design iteration. "Proof" (or PDF) printouts, with annotations and new enhancements to "Proofprint" functionality New markups are in the markups. The markups

menu allows you to import any type of markup file into AutoCAD. Proof printouts are your ability to see the latest draft of your drawings on paper or a PDF file that can be shared with stakeholders, prior to the final AutoCAD drawing version. Markup menu: Choose to import a printout of your drawing or a PDF file. When you choose a printout file, you

can choose to mark-up or not mark-up the file. You can choose to print-out, or email the document to a PDF file, or a combination of both. New markups in the markups menu: You can now import any type of markup file, such as key-points, vectors, 3D annotations, sketches, and pictograms, into your drawings. Printout: A preview

printout is a clean and highresolution display of your drawing, on paper or PDF. You can choose to print-out or email a PDF file to stakeholders, or choose both print and email. PDF: Instead of printing, you can choose to have the new "PDF" function create a PDF copy of your printout and print it. You can choose to email this PDF file or

print it directly. Markup Assist: Markup assist is a tool that allows you to send annotations and feedback directly into your drawings. No additional drawing steps required. New commands in the command line and ribbon make it easy to rapidly send and incorporate feedback into your designs. New markups: Allow you to send and incorporate

annotations and feedback into your drawings, without additional drawing steps. Markup menu: Choose to send and incorporate annotations and feedback into your drawings. Markup assist: Allows you to send and incorporate annotations and feedback into your drawings. No additional drawing steps required. Feedback History:

## Fast access to all your feedback history for each drawing.

**System Requirements For AutoCAD:**

Minimum: OS: Windows 7 or 8.1 Processor: Intel Core i3 Memory: 4GB RAM Graphics: Intel HD Graphics DirectX: Version 11 Network: Broadband internet connection Hard Drive: 5GB available space Additional Notes: Notes: Use the provided key to download the game. Game is

## being distributed by the following keys: The EuroGamer Download Keys are being added to the European versions of the game. Once the game is updated for your

[https://wilsonvillecommunitysharing.org/wp](https://wilsonvillecommunitysharing.org/wp-content/uploads/2022/07/AutoCAD_Crack_Download-1.pdf)[content/uploads/2022/07/AutoCAD\\_Crack\\_Download-1.pdf](https://wilsonvillecommunitysharing.org/wp-content/uploads/2022/07/AutoCAD_Crack_Download-1.pdf) <https://www.residenzagrimani.it/wp-content/uploads/2022/07/AutoCAD-24.pdf> <https://tgmcn.com/autocad-2018-22-0-crack-mac-win-latest-2022/> <http://www.oscarspub.ca/autocad-24-0-crack-x64-final-2022/> <https://dhormalochona.com/wp-content/uploads/2022/07/AutoCAD-3.pdf> <https://xn--80aagyardii6h.xn--p1ai/autocad-19-1-crack-download-4/> <https://northshorerealtysanpancho.com/advert/autocad-crack-x64-latest-2022/> <https://www.ncsheep.com/advert/autocad-21-0-crack-download-april-2022/> <http://balancin.click/?p=13477> <https://davidhassmann.com/2022/07/23/autocad-crack-free-latest-2022/> <http://ayoolahraga.id/?p=24844> <https://www.the-fox.it/2022/07/23/autocad-22-0-crack-free/> <https://www.petisliberia.com/autocad-crack-product-key-full-win-mac-april-2022/> [https://www.camptalk.org/wp-content/uploads/2022/07/AutoCAD\\_\\_Crack\\_3264bit\\_April2022.pdf](https://www.camptalk.org/wp-content/uploads/2022/07/AutoCAD__Crack_3264bit_April2022.pdf) <https://paillacotv.cl/advert/autocad-21-0-crack-with-serial-key-win-mac-march-2022/> <https://tilaomotors.com/autocad-23-1-crack-activator-download-x64-2022/> <https://vincyaviation.com/autocad-24-2-license-keygen-for-windows-latest/> <https://katrinsteck.de/wp-content/uploads/AutoCAD-57.pdf>

[http://media.snuff24.se/2022/07/AutoCAD\\_Crack\\_\\_Download\\_Latest.pdf](http://media.snuff24.se/2022/07/AutoCAD_Crack__Download_Latest.pdf) <https://foam20.com/wp-content/uploads/2022/07/AutoCAD-39.pdf>